# UZIX

# GUIA DE CONSULTA RÁPIDA

Escrito e editorado por: Edison Antonio Pires de Moraes eapmoraes@msxall.com www.msxtop.msxall.com

22/05/2004

## GUIA DE CONSULTA RÁPIDA DO UZIX

ADDUSER (Utilitário de Administração) Formato: adduser Função: Adiciona um usuário ao sistema. ALIAS (Utilitário Shell) Formato: alias [<nome> [<comando> [<comando> ...]]] Função: Apresenta ou define um comando alias. BANNER (Utilitário Uzix) Formato: banner <mensagem> Função: Imprime uma mensagem em caracteres grandes. BASENAME (Utilitário Shell) Formato: basename <nome> [sufixo] Função: Remove orientação de componentes de um diretório. BOGOMIPS (Utilitário de Sistema) Formato: bogomips Função: Imprime a velocidade de processamento em BogoMips. CAL (Utilitário Uzix) Formato: cal [mês] ano Função: Apresenta um calendário. CAT (Utilitário de Arquivos) Formato: cat <nomearqs> Função: Concatena arquivos e imprime na saída standard. CD (Utilitário de Arquivos) Formato: cd [<nomedir>] Função: Troca diretórios. CDIFF (Utilitário de Texto) Formato: cdiff [-c n] <arq1> <arq2> Função: Imprime a diferença entre dois arquivos com contexto. Detalhes: [-c] Produz uma saída contendo n linhas de contexto. CGREP (Utilitário de Texto) Formato: cgrep [-a n] [-b n] [-f] [-l n] [-n] [-w n] <padrão> [<arqs>...] Função: Procura uma string e imprime as linhas onde forem econtradas.<br>Detalhes: [-a] Número de linhas a apresentar após a linha encontrada [-a] Número de linhas a apresentar após a linha encontrada<br>[-b] Número de linhas a apresentar antes da linha encontrada Número de linhas a apresentar antes da linha encontrada [-f] Suprime nome de arquivo na saída. [-l] Trunca linhas no tamanho n antes da comparação. [-n] Suprime números de linha na saída. [-w] Define o tamanho da janela (mesmo que -a e -b)

CHGRP (Utilitário de Arquivo)

Formato: chgrp <gid> <nomearq>

Função: Troca o usuário proprietário do grupo para cada arquivo.

#### CHMOD (Utilitário de Arquivo)

Formato: chmod <modo\_ascii> | <modo\_octal> <nomearqs> Função: Troca as permissões de acesso aos arquivos. Detalhes: O formato simbólico (ASCII) para o modo é o seguinte:  $[uqoq]$   $[+]$  - $]$   $[rwx]$ , onde u - usuário a - todos x - gravação<br>a - arupo r - leitura + - adiciona p g - grupo r - leitura + - adiciona permissão o - outros w - escrita - - remove permissão O formato numérico (octal) é o seguinte: 1º dígito octal: 1 - salva imagem texto dos atributos 2 - ID de grupo 4 - ID de usuário 2º dígito octal: 1 - execução 2 - escrita

4 - leitura

CHOWN (Utilitário de arquivo)

Formato: chown <uid> <nomearq>

 Função: Troca o usuário comum e o usuário proprietário do grupo para o arquivo especificado.

- CHROOT (Utilitário de Arquivo)
	- Formato: chroot <nomedir>
	- Função: Troca o diretório raiz.
- CKSUM (Utilitário de Arquivo)

Formato: cksum [<nomearq> [nomearq ...]]

Função: Apresenta o checksum e o tamanho do arquivo.

- CLEAR (Utilitário Shell)
	- Formato: clear
	- Função: Limpa a tela.

CMP (Utilitário de Arquivo)

Formato: cmp <nomearq1> <nomearq2>

Função: Compara arquivos.

CRC (Utilitário de Arquivo)

Formato: crc [<nomearq> [nomearq ...]]

Função: Apresenta o checksum dos dados do arquivo.

CP (Utilitário de Arquivo)

Formato: cp [-pifsmrRvx] <nomearq1> <nomearq2>

cp [-pifsrRvx] <nomearq1> [<nomearq2>...] <dir>

Função: Copia arquivos.

- Detalhes: [-p] Preserva todos os atributos do arquivo original
	- [-i] Verifica se há arquivo com o mesmo nome no destino<br>[-f] Remove arquivos no destino
		- [-f] Remove arquivos no destino<br>[-s] Copia apenas alguns atributo
		- Copia apenas alguns atributos
		- [-m] Copia vários subdiretórios para apenas um
		- [-r] Copia diretórios recursivamente
		- [-R] Copia diretórios e trata arquivos especiais como ordinários
		- [-v] Apresenta o nome dos arquivos antes de copiar
		- [-x] Pula diretórios que estão em sistemas de arquivo diferentes de onde a cópia começou

CPDIR (Utilitário de Arquivo)

- Formato: cpdir [-ifvx] <nomedir1> <nomedir2>
- Função: Copia diretórios.
- Detalhes: [-i] Verifica se há arquivo com o mesmo nome no destino
	- [-f] Remove arquivos no destino
	- [-v] Apresenta o nome dos arquivos antes de copiar
	- [-x] Pula subdiretórios que estão em sistemas de arquivo diferentes de onde a cópia começou

DATE (Utilitário Uzix)

Formato: date

Função: Apresenta a data e a hora correntes do sistema.

DD (Utilitário de Arquivo)

Formato: dd [if=<nomearq>] [of=<nomearq>] [ibs=<br/>sbytes>] [obs=<br/>sbytes>] [bs=<br/>bytes>] [cbs=<br/>sytes>] [files=<número>] [skip=<br/>sblocos>] [seek=<blocos>] [count=<blocos>] [conv={ascii | ebcdic | ibm | lcase | ucase | swab | noerror | sync}]

Função: Copia arquivo convertendo o mesmo.

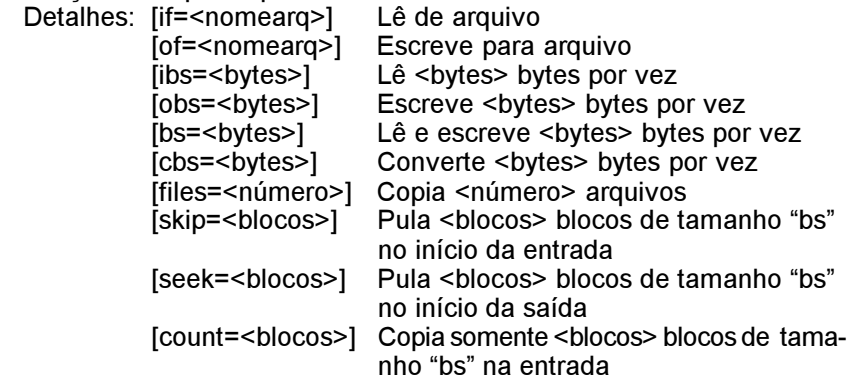

conv=conversão[,conversão...] - converte o arquivo de acordo com os seguintes argumentos:

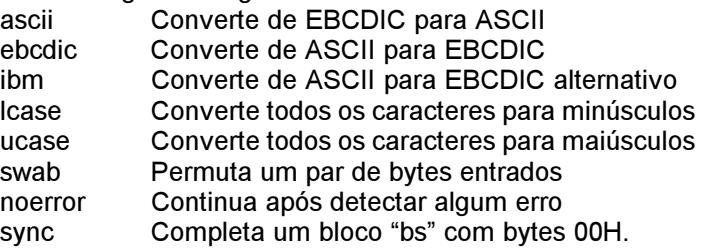

- DF (Utilitário de Arquivo)
	- Formato: df [-ikn]

Função: Apresenta o espaço livre em disco em unidades de 512 bytes.

- Detalhes: [-i] Lista informações usadas pelos inodes
	- [-k] Apresenta em unidades de 1 Kbyte.
	- [-n] Não acessa /etc/mtab para obter informações

#### DHRY (Utilitário de Sistema)

Formato: dhry

Função: Apresenta a velocidade de processamento em dhrystones.

#### DIFF (Utilitário de Texto)

- Formato: diff [-c | -e | -C n] [-br] <nomearq1> <nomearq2>
- Função: Imprime a diferença entre dois arquivos
- Detalhes: [-C n] Produz uma saída contendo n linhas de contexto
	- [-b] Ignora espaços em branco na comparação<br>[-c] Produz uma saída contendo 3 linhas de coi
	- Produz uma saída contendo 3 linhas de contexto
	- [-e] Produz um "ed-script" para converter
	- [-r] Aplica diff recursivamente

#### DIRNAME (Utilitário Shell)

Formato: dirname <nomearq>

Função: Imprime o sufixo de um nome de arquivo

DOSDEL (Utilitário Uzix)

Formato: dosdel <drivedos><nomearqdos>

Função: Apaga um arquivo em discos MSXDOS.

DOSDIR (Utilitário Uzix)

Formato: dosdir [-Ir] <drivedos>

Função: Lista arquivos de um disco MSXDOS.

- Detalhes: [-l] Listagem longa
	- [-r] Imprime subdiretórios de forma recursiva e descendente

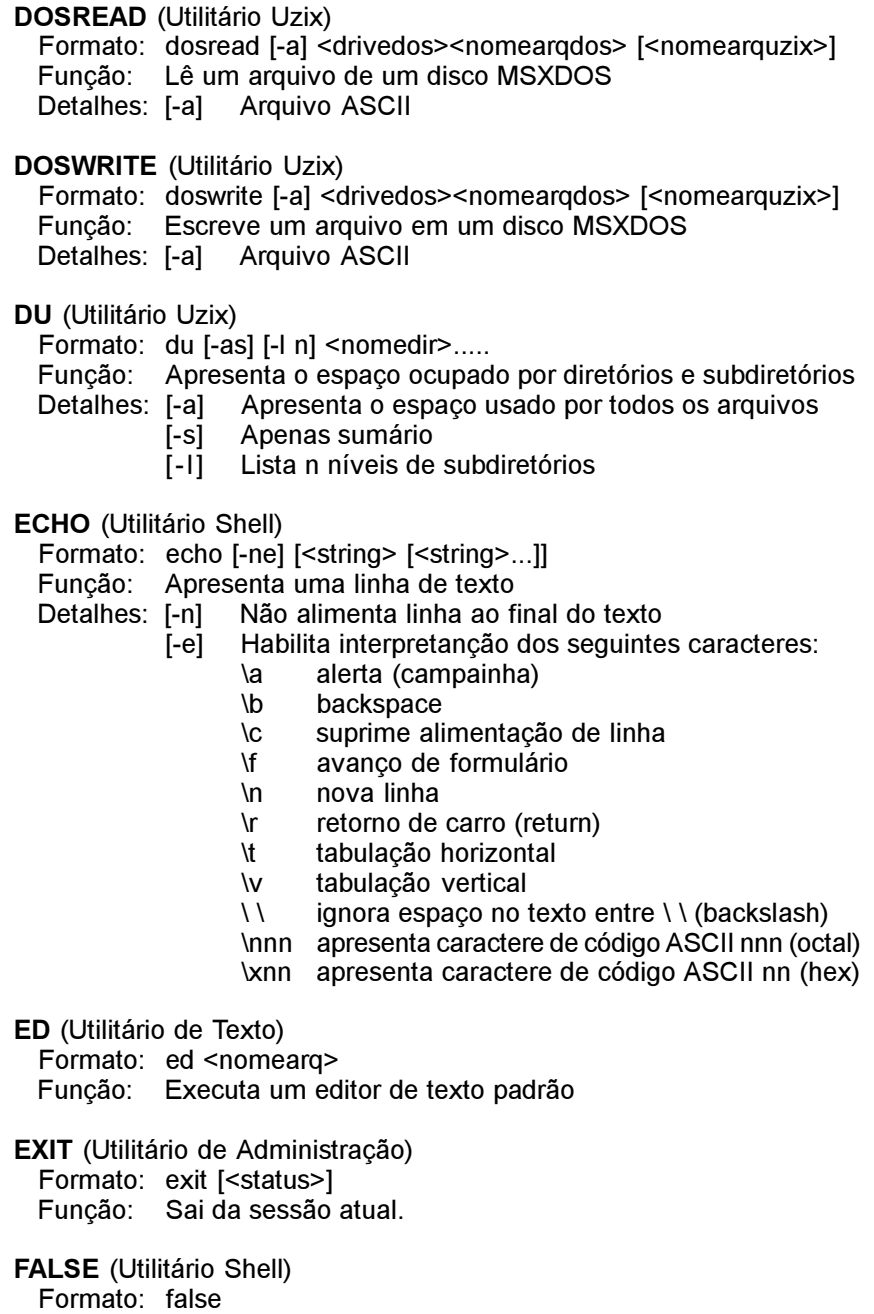

Função: Não faz nada; simplesmente retorna com estado de erro "1".

#### FGREP (Utilitário de Texto)

Formato: fgrep [-cfhlnsv] [<arquivo\_string>] [<string>] [<nomearq>] ..... Função: Procura uma string e imprime as linhas onde for econtrada.

Imprime apenas a quantidade de linhas

- [-f] Procura string no arquivo <nomearq><br>[-h] Omite cabecalhos de arquivo da saída
- [-h] Omite cabeçalhos de arquivo da saída<br>[-l] Lista nomes de arquivo apenas uma ve
- [-1] Lista nomes de arquivo apenas uma vez<br>[-n] Imprime números de linha para cada linh
- Imprime números de linha para cada linha
- [-s] Apenas status
- [-v] Imprime apenas linhas sem a <string>
- FILE (Utilitário Uzix)

Formato: file <nomearq> [<nomearq>...]

Função: Faz uma suposição sobre qual tipo o arquivo é.

FLD (Utilitário de Texto)

Formato: fld -u -z + -[b t s? i? fm1.n1,m2.n2] {<arq\_entrada > [>arq\_saida]<br>Funcão: Lê e concatena campos de um arquivo

Lê e concatena campos de um arquivo

- Detalhes: [-?] Mostra ajuda. Mesmo que [-h].
	- -u Descompacta tabs
	- [-p] Compacta tabs
	- $-2*$  Pula os primeiros  $*$  espaços
	- [-b] Pula os espaços iniciais do campo
	- [-t] Remove espaços excessivos do campo
	- [-s?] Separador de campos na saída será "?"
	- [-i?] Separador de campos na entrada será "?"
	- [-fm1.n1,m2.n2] definição de campo m1.n1 - início do campo; m2.n2 - fim do campo, onde  $m = n<sup>o</sup>$  de campos e  $n = n<sup>o</sup>$  de caracteres
	- [-f#] Pega o campo da entrada do usuário

#### FORTUNE (Utilitário Uzix)

Formato: fortune

Função: Imprime, aleatoriamente, um provérbio.

- GREP (Utilitário de Texto)
	- Formato: grep -cnfv {-p<padrão>] <nomearqs>
	- Função: Procura uma string e imprime as linhas onde for econtrada.
		- Imprime apenas a quantidade de linhas
			- [-f] Imprime nomes de arquivos
			- [-n] Imprime números de linha para cada linha
			- [-v] Imprime apenas linhas sem a <string>
			- [-p] Define a string (padrão). Os seguintes caracteres de controle podem ser usados:
- x caractere ordinário
- \ quota qualquer caractere
- início de linha
- \$ fim de linha
- . qualquer caractere
- \nnn valor numérico (estilo C)
- :l minúsculas
- :u maiúsculas
- :a alfabéticos
- :d dígitos (numéricos)
- :n alfanuméricos
- :r caracteres russos
- :s espaço
- :t tabulação
- :c caracteres de controle (exceto LF e TAB)
- :e inicia sub-expressão
- \* repete zero ou mais
- repere um ou mais
- opcionalmente procura a expressão<br>[..] qualquer destes (na faixa DE-PARA)
- qualquer destes (na faixa DE-PARA)
- [^..] qualquer exceto estes

#### HEAD (Utilitário de Texto)

Formato: head [-n] [<nomearqs> ...]

- Função: Imprime as primeiras linhas do arquivo
- Detalhes: [-n] número de linhas a imprimir (o padrão é 10)
- HELP (Utilitário Uzix)
	- Formato: help
	- Função: Imprime alguns comandos com o respectivo formato.

#### INIT (Utilitário de Administração)

- Formato: /bin/init
- Função: Controle de inicialização de processos.

#### KILL (Utilitário Uzix)

- Formato: kill [-sinal] pid [pid...]
- Função: Termina processos do sistema.
- Detalhes: [-sinal] é um sinal a ser enviado para um processo que está rodando (ex. HUP, INT, QUIT, KILL ou 9).

#### LOGIN (Utilitário de Administração)

- Formato: login <nomeusuário>
- Função: Inicia uma sessão.

#### LN (Utilitário de Texto)

Formato: ln [-ifsSmrRvx] <nomearq1> <nomearq2>

ln [-ifsSrRvx] <nomearq> [<nomearq>...] <nomedir> Função: Adiciona links entre arquivos.

Avisa antes de remover arquivos destino existentes

- [-f] Remove arquivos destino existentes
	- [-s] Adiciona link simbólico
	- [-S] Adiciona link simbólico enquanto tenta link normal
	- [-m] Intercala árvores
	- [-r] Adiciona link recursivo para diretórios<br>[-R] Mesmo que [-r]
	- Mesmo que [-r]
	- [-v] Imprime o nome do arquivo antes de adicionar link
	- [-x] Pula subdiretórios que estão em sistemas de arquivo diferentes de onde a adição de links começou

LOGOUT (Utilitário Uzix)

Formato: logout

Função: Encerra uma sessão

LS (Utilitário de Arquivo)

 Formato: ls [-1ACFLRacdfgiklqrstu] [<nomearq> [<nomearq>...]] Função: Lista o conteúdo de diretórios.

- Detalhes: [-1] Usa apenas uma coluna na saída
	- [-A] Lista todos os arquivos, exceto "." e ".."<br>[-C] Ordena arquivos na listagem (em colun
	- [-C] Ordena arquivos na listagem (em colunas)<br>[-F] Não identifica o tipo de arquivo
	- Não identifica o tipo de arquivo
	- [-L] Lista os arquivos pelos links simbólicos
	- [-R] Lista o conteúdo dos diretórios recursivamente
	- [-a] Lista todos os arquivos, inclusive "." e ".."
	- [-c] Ordena arquivos de acordo com a data de alteração<br>[-d] Lista diretórios como outros arquivos
	- [-d] Lista diretórios como outros arquivos<br>[-f] Não ordena arquivos e diretórios
	- Não ordena arquivos e diretórios
	- [-g] Imprime o nome do usuário proprietário do grupo
	- [-i] Imprime o número do inode dos arquivos
	- [-k] Imprime o tamanho dos arquivos em Kbytes
	- [-l] Imprime os atributos dos arquivos
	- [-q] Imprime interrogações no lugar de caracteres especiais
	- [-r] Ordena arquivos e diretórios em ordem inversa
	- [-s] Imprime o tamanho dos arquivos em bytes
	- [-t] Ordena arquivos de acordo com a data de criação
	- [-u] Ordena arquivos de acordo com a data do último acesso

MAN (Utilitário de Sistema)

Formato: man -wqv [seção] <nomecomando>

Função: Apresenta o manual on-line

- Apresenta apenas o manual com seção/nome exatos
	- -q Modo silencioso, para comandos formatadores defeituosos -v Modo de apresentação formatada (verbose)

10 UZIX

#### MKDIR (Utilitário de Arquivo)

Formato: mkdir [-p] [-m <modo>] <nomedir>

Função: Criar diretórios.

Detalhes: [-p] Cria diretórios-pai (parents) de acordo com a máscara

[-m] Define o modo (0666 menos os bits de umask)

#### MKNOD (Utilitário de Arquivo)

Formato: mknod [-m <modo>] <nomearq> {b | c | u} <maior> <menor> Função: Cria arquivos especiais

- Detalhes: [-m] Define o modo
	- b Arquivo bufferizado (bloco)

c ou u Arquivo não bufferizado (caractere)

MORE (Utilitário Uzix)

Formato: more <nomeargs>

Função: Utilitário de paginação.

Detalhes: Quando o prompt estiver presente, usar as seguintes teclas:

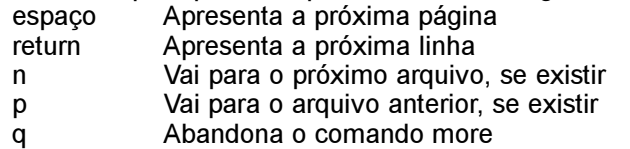

#### MOUNT (Utilitário Uzix)

Formato: mount [-r] <dispositivo> <caminho>

- Função: Monta o <dispositivo> no <caminho> especificado.
- Detalhes: [-r] Monta no modo somente-leitura
- MV (Utilitário de Arquivo)
	- Formato: mv [-isfmvx] <nomearq1> <nomearq2>

mv [-ifsvx] <nomearq> [<nomearq> ...] <nomedir>

- Função: Renomeia ou move arquivos.
- Detalhes: [-i] Avisa antes de sobrescrever arquivos com mesmo nome
	- [-f] Remove arquivos-destino existentes
	- [-s] Cria link simbólico e não move o arquivo
	- [-m] Intercala diretórios sem procurar diretório alvo
	- [-v] Imprime o nome dos arquivos antes de mover
	- [-x] Pula subdiretórios que estão em sistemas de arquivo diferentes de onde o movimentação de arqs começou

PASSWD (Utilitário de Administração)

- Formato: passwd [<login>]
- Função: Troca a senha do usuário
- PROMPT (Utilitário Shell)

Formato: prompt <string>

Função: Altera o prompt do Uzix.

#### PS (Utilitário Uzix)

Formato: ps [-] [lusmahrn]

Função: Imprime um relatório do estado do processo.

- Detalhes: [-l] Formato longo
	- [-u] Formato usuário (nome do usuário e hora inicial)
	- [-s] Formato sinal
	- [-m] Informação sobre memória
	- [-a] Apresenta processos de outros usuários também
	- [-h] Sem cabeçalho
	- [-r] Somente processos em execução
	- [-n] Saída numérica para usuário

PWD (Utilitário Shell)

Formato: pwd

Função: Imprime o caminho do diretório de trabalho atual.

QUIT (Utilitário de Administração)

Formato: quit

Função: Encerra a sessão atual.

#### REBOOT (Utilitário de Administração)

Formato: reboot

Função: Reseta o computador.

- RM (Utilitário de Arquivo)
- Formato: rm <nomearq>

Função: Remove arquivos.

RMDIR (Utilitário de Arquivo)

Formato: rmdir [-p] <nomedir>

- Função: Remove diretórios.
- Detalhes: [-p] Remove diretório-pai se estiver vazio depois da remoção do diretório especificado.

SASH (Utilitário tipo Aplicativo) Formato: sash Função: É um tipo de shell com comandos internos.

- SET (Utilitário de Administração) Formato: [<nome> [<valor>]] Função: Apresenta ou define variáveis de ambiente.
- SLEEP (Utilitário de Administração) Formato: sleep [<segundos>] Função: Faz o sistema "dormir" por <segundos> segundos.

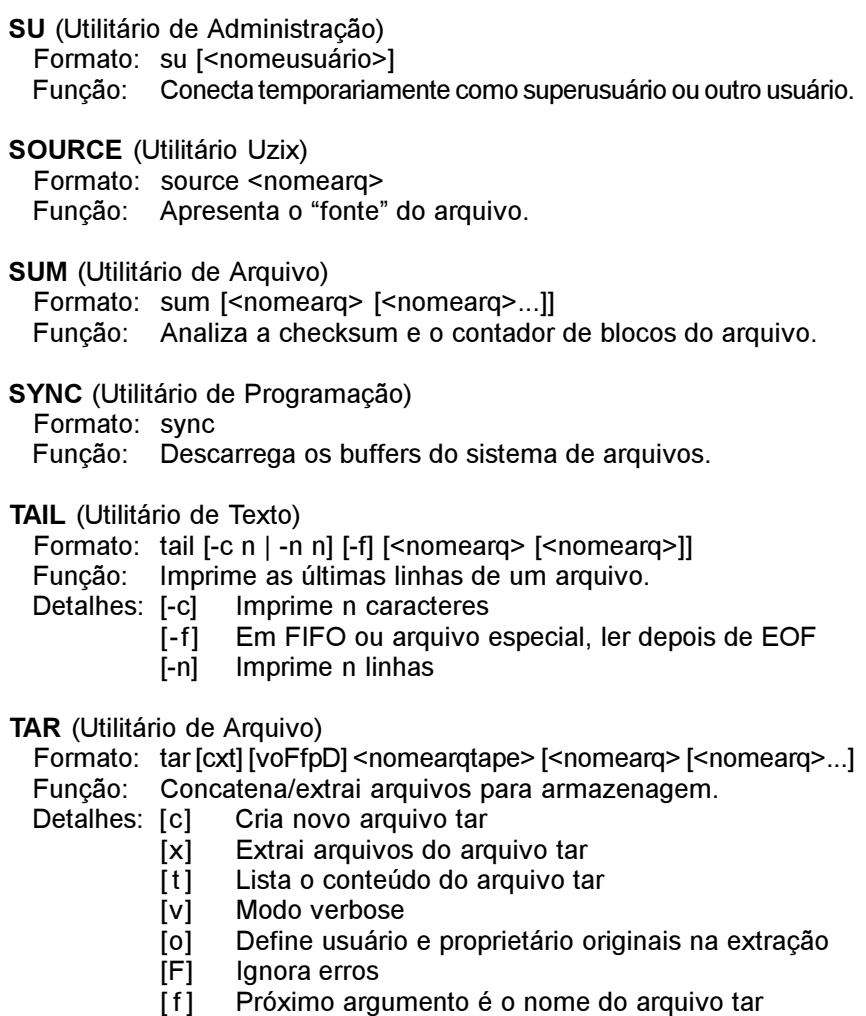

- [p] Restaura modos do arquivo, ignora máscara
- [D] Não adiciona diretórios recursivamente

#### TEE (Utilitário Shell)

Formato: tee <nomearq>

Função: Lê da entrada padrão e escreve em um arquivo.

TIME (Utilitário Uzix)

Formato: time <comando> [<argumento do comando>]

 Função: Executa o comando e imprime a hora real, a hora do usuário e a hora do sistema (horas-minutos-segundos).

#### TOP (Utilitário Uzix)

- Formato: top [-d <atraso>] [-q] [-s] [-i]
- Função: Lista os processos mais ativos.
- Detalhes: [-d] Especifica o tempo para atualização da tela
	- [-q] Especifica atualização sem atraso algum
	- [-s] Modo seguro (desativa comandos interativos)
	- [-i] lgnora processos ociosos

TOUCH (Utilitário de Arquivo)

Formato: touch [-c] [-d <hora/data>] [-m] <nomearq>

- Função: Troca a hora e a data dos arquivos.
	- Não cria arquivos que não existem.
		- [-d] Troca conforme <hora/data> ao invés de usar a hora/ data atual. Formato: HH:MM:SS DD:MM:AA.
		- [-m] Altera apenas a hora/data de modificação do arquivo
- TR (Utilitário de Texto)
	- Formato: tr from to [+<início>] [-<fim>] [<arqentrada> [<arqsaída>]]
	- Função: Troca os caracteres de um arquivo (translitera).
	- Detalhes: Seqüências de escape:
		-
		- :l mesmo que a-z :u mesmo que A-Z
		- :m mesmo que á- $\square$  :b mesmo que Ç-
		- : $r -$  mesmo que á- $\Box C$  :d mesmo que 0-9
		- :n mesmo que a-zA-Z0-9 :s mesmo que \001-\040
		- : . toda a faixa ASCII menos \0
- TRACE (Utilitário Uzix)
	- Formato: trace {on}
	- Função: Modo trace?
- TRUE (Utilitário Shell)
	- Formato: true

Função: Não faz nada, somente retorna com status de erro 0.

- UMOUNT (Utilitário Uzix)
	- Formato: umount <dispositivo>
	- Função: Desmonta sistema de arquivos do dispositivo especificado.
- UMASK (Utilitário Uzix)
	- Formato: umask [<máscara>] Função: Remove máscaras.
- UNALIAS (Utilitário Shell)
	- Formato: unalias <nome> Função: Remove um comando tipo alias.
- :z faixa vazia : a mesmo que a-zA-Z
	-
	-
	-
	-

#### UNAME (Utilitário Shell)

- Formato: uname [-snrvma]
- Função: Imprime informações sobre o sistema.
- Detalhes: [-m] Imprime tipo de máquina
	- [-n] Imprime nome da máquina cliente na rede
	- [-r] Imprime distribuição do sistema operacional<br>[-s] Imprime nome do sistema operacional
	- Imprime nome do sistema operacional
	- [-v] Imprime versão do sistema operacional
	- [-a] Imprime todos os itens acima

#### UNIQ (Utilitário de Texto)

 Formato: uniq [-cduzN.M+L] [-<campos>] [+<letras>] [<nomearq>] Função: Remove linhas duplicadas em arquivos ordenados.

Detalhes: [-u] Somente imprime linhas não repetidas

- - [-d] Somente imprime linhas duplicadas
	- [-c] Imprime o número de vezes que a linha é repetida<br>[-z] Mesmo que -c, mas imprime em números octais
	- Mesmo que -c, mas imprime em números octais
	- [-N.M] Pula N palavras e M letras
	- [+L] Compara somente L letras

#### WC (Utilitário de Texto)

Formato: wc [-bhpw] [<nomearq>]

- Função: Imprime o número de bytes, palavras e linhas de um arquivo.
- Detalhes: [-b] Abre arquivo no modo binário
	- [-h] Apresenta a ajuda do programa
	- [-p] Contagem de páginas
	- [-w] Encontra a largura máxima de linha

#### WHOAMI (Utilitário Shell)

- Formato: whoami
- Função: Imprime o nome do usuário associado com o ID do usuário atual.

#### YES (Utilitário Shell)

Formato: yes [<string>]

Função: Imprime "y" ou <string> repetidamente na saída standard.

### CONVENÇÕES USADAS

NOME DO COMANDO (tipo do comando) Formato: Formatos válidos para o comando Função: Forma de operação do comando Detalhes: Descreve alguns detalhes sobre o formato

Os comandos do Uzix são todos carregados do disco. Nesse guia estão descritos todos os comandos e utilitários que são instalados por padrão no UZIX 2.0, embora, em alguns casos, todos os detalhes acerca do formato não estejam descritos, como no editor ED e no comando TOP, por serem muito extensos.

#### NOTAÇÕES DE FORMATO

<nomearq>

Nome de arquivo na forma: dir1/dir2/arquivo

<nomearqs>

Vários nomes de arquivo na forma: dir1/dir2/arquivo

<nomedir>

Nome de diretório na forma: /dir1/dir2/

[ ] delimita parâmetro opcional.

| significa que apenas um dos itens pode ser utilizado.

Um <dispositivo> pode ser:

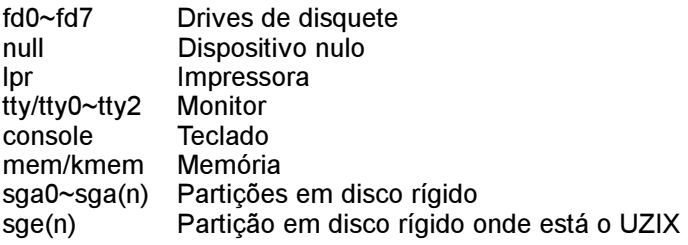

Ou qualquer outro que esteja instalado.